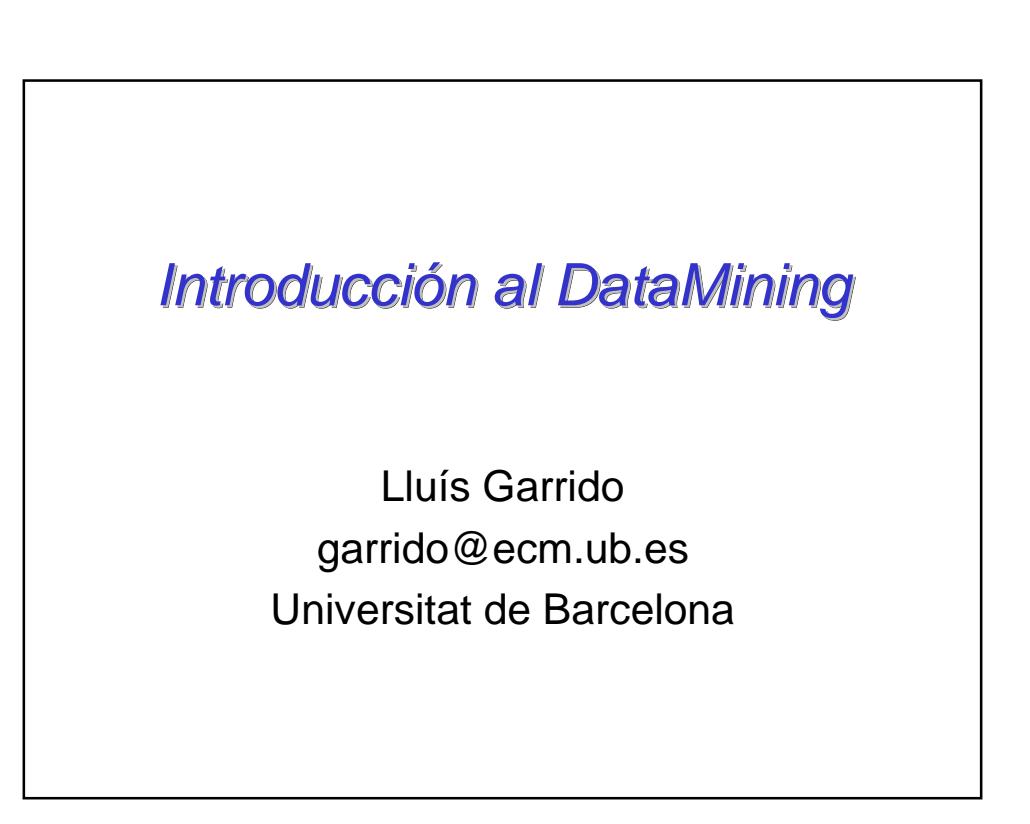

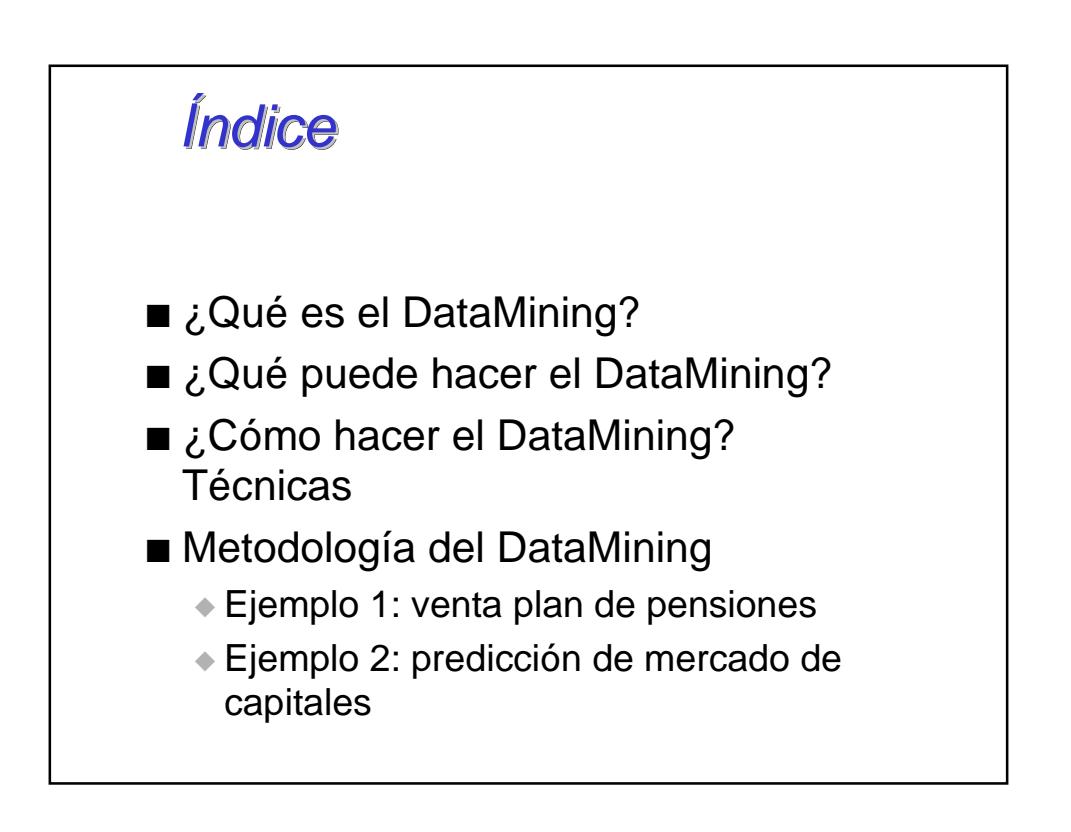

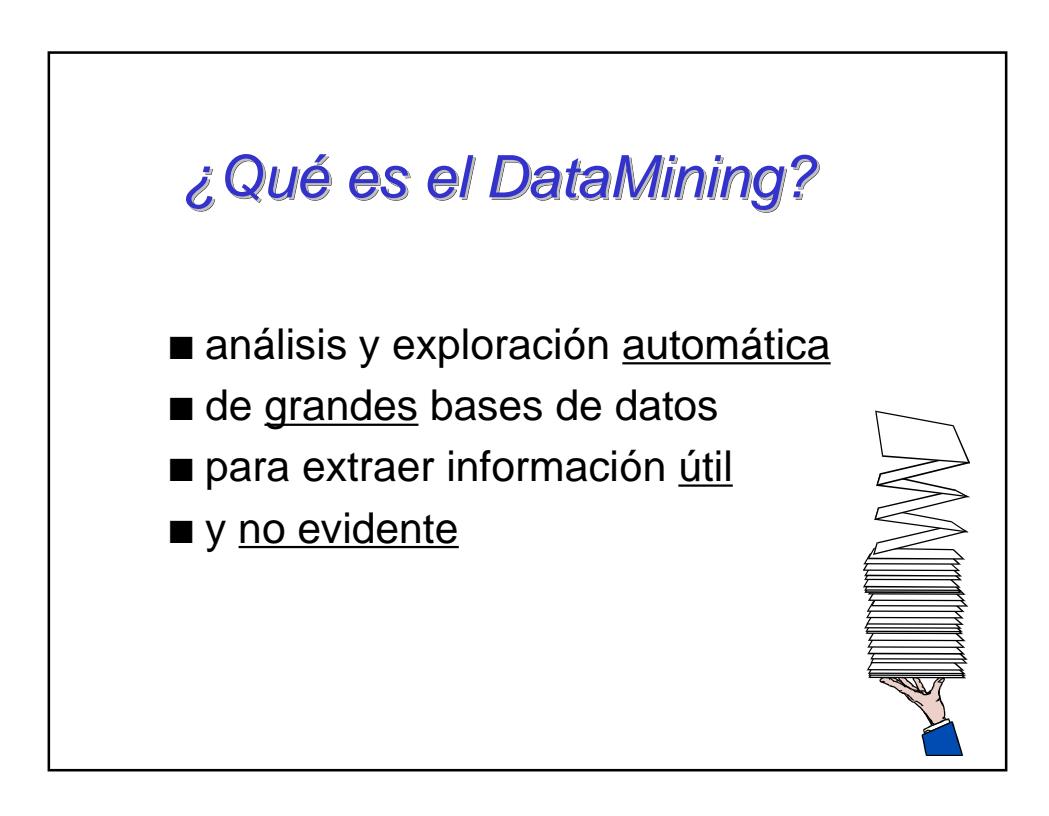

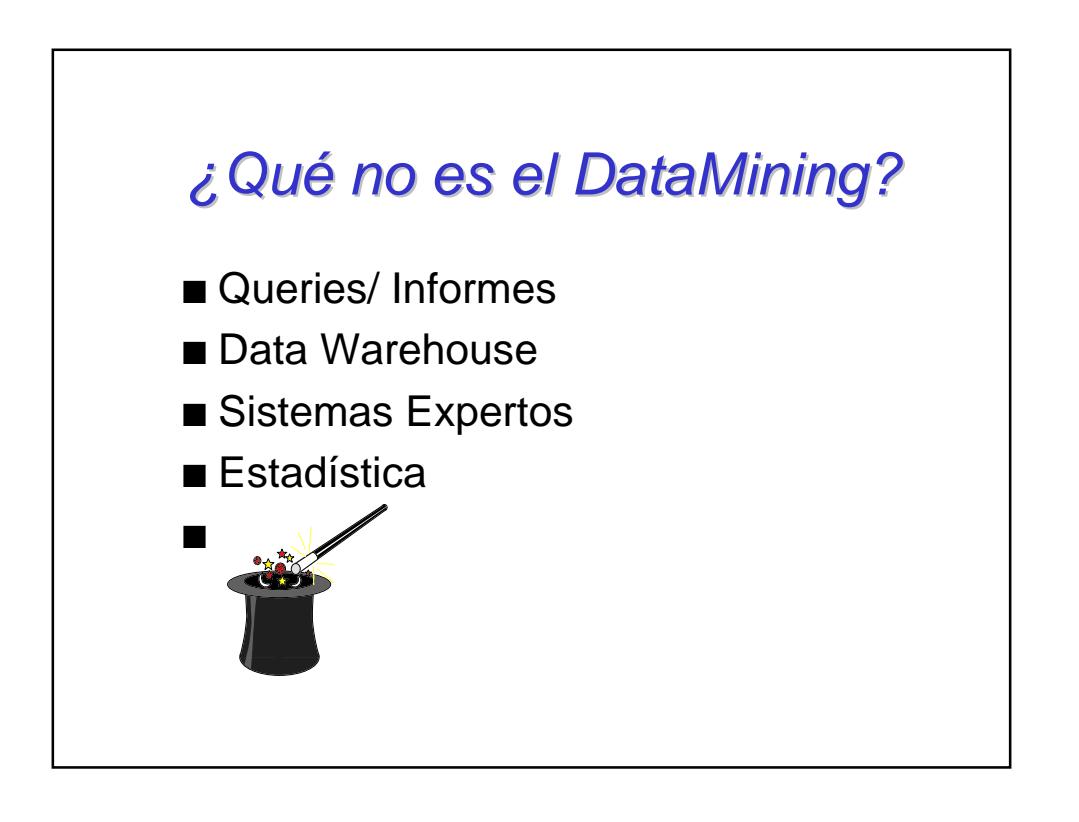

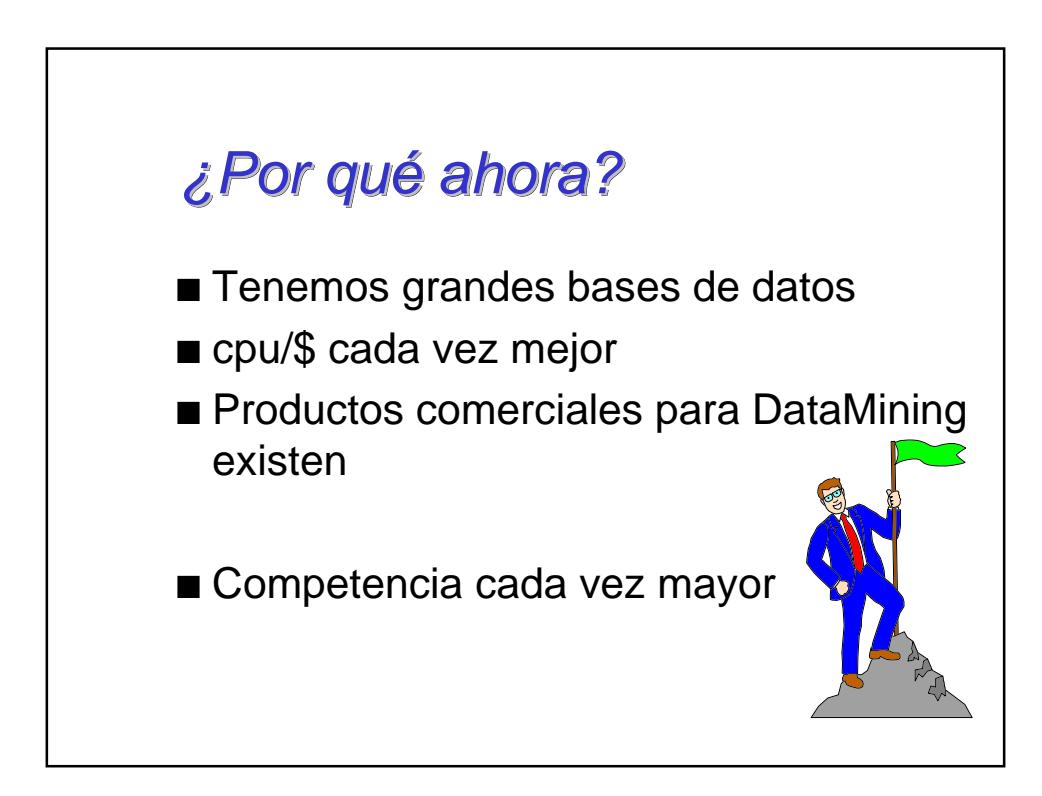

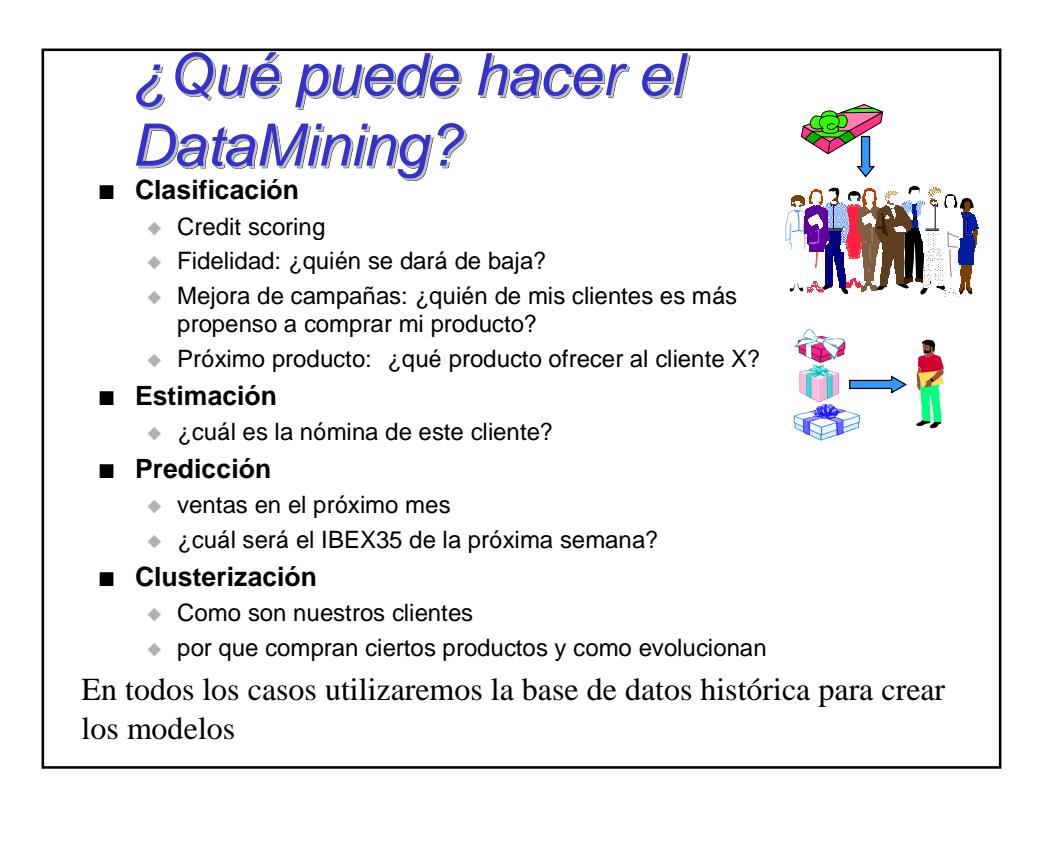

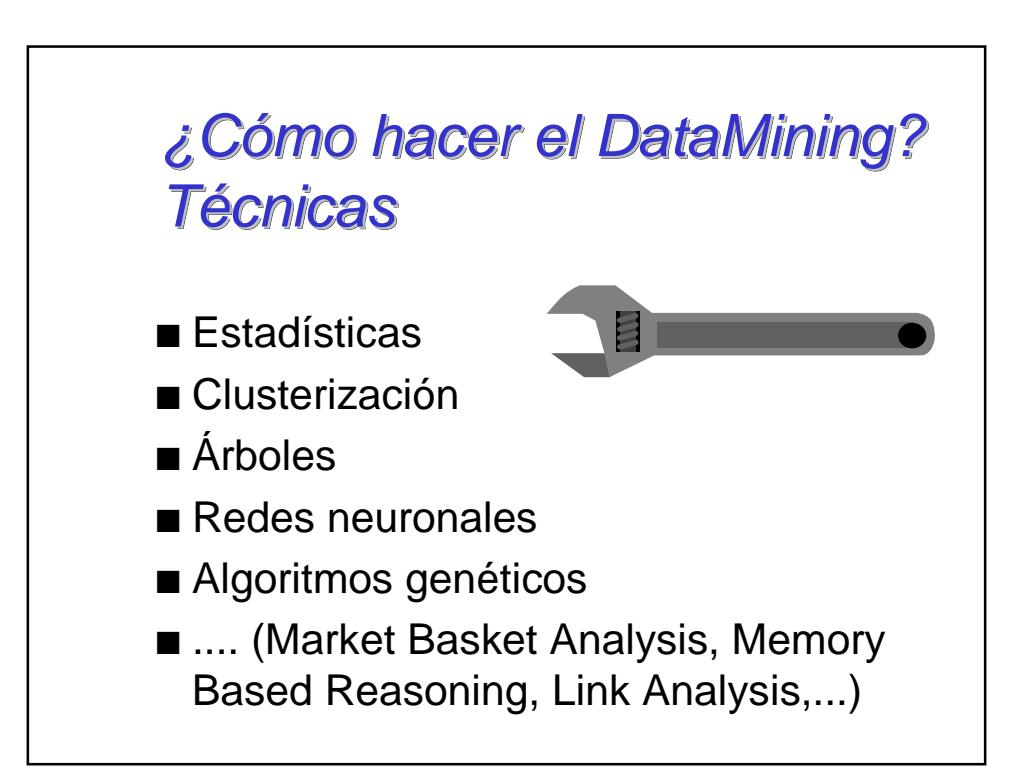

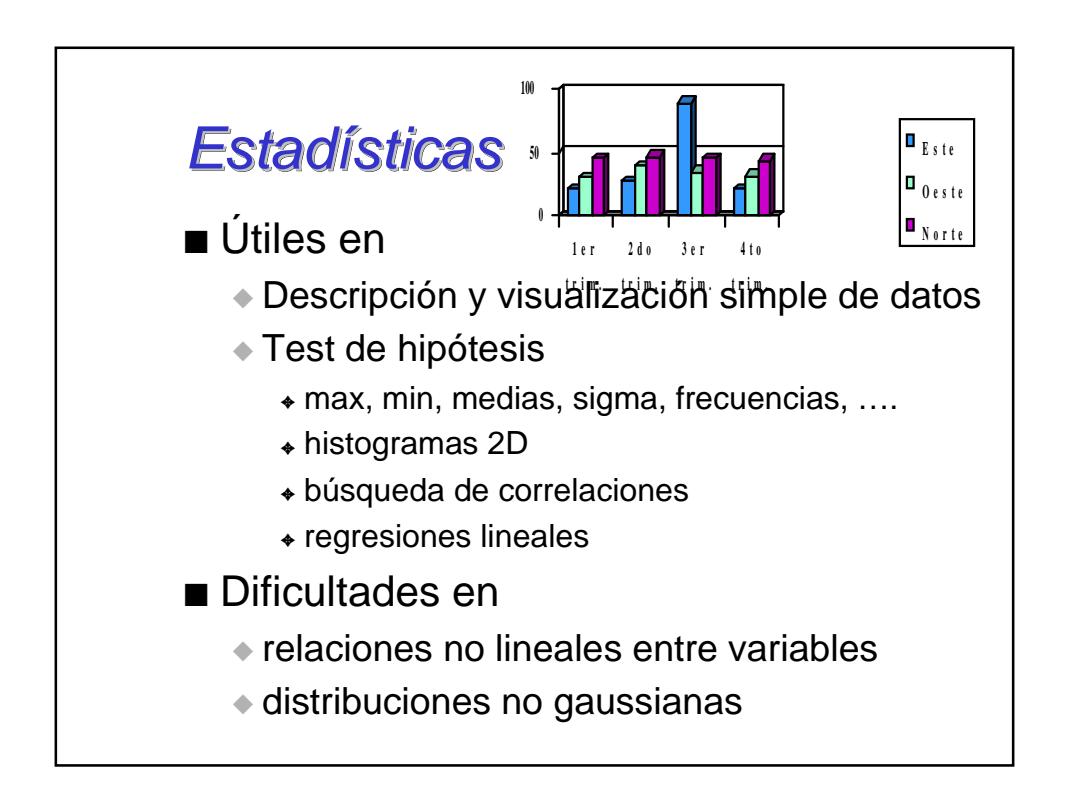

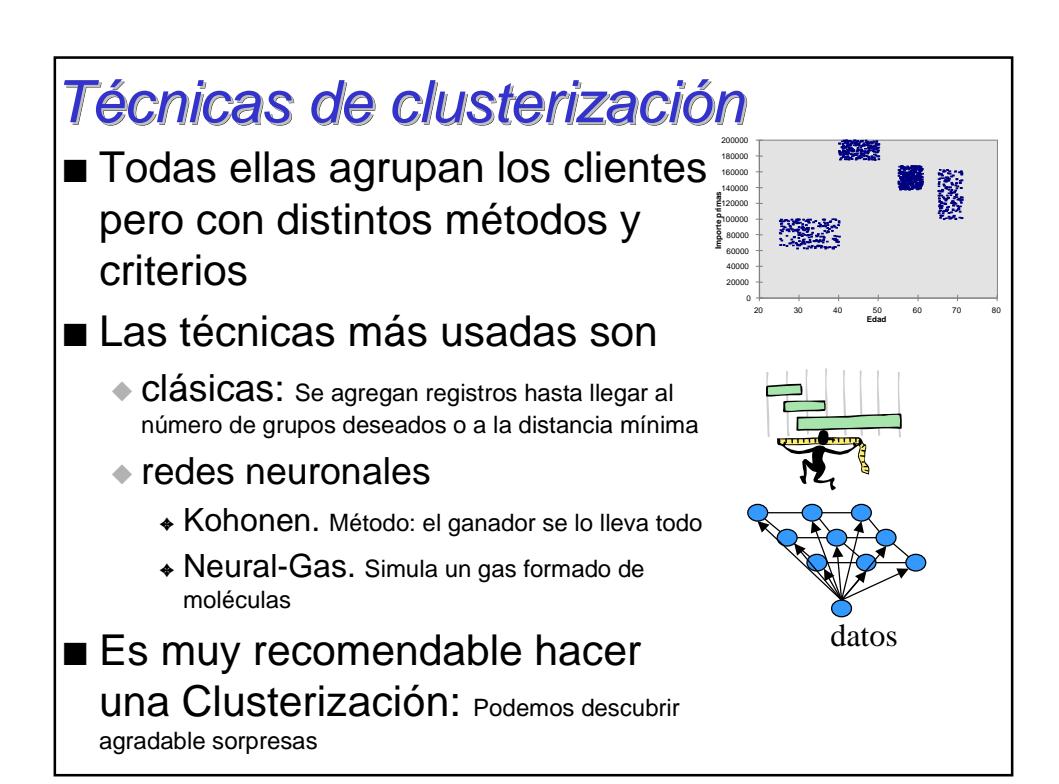

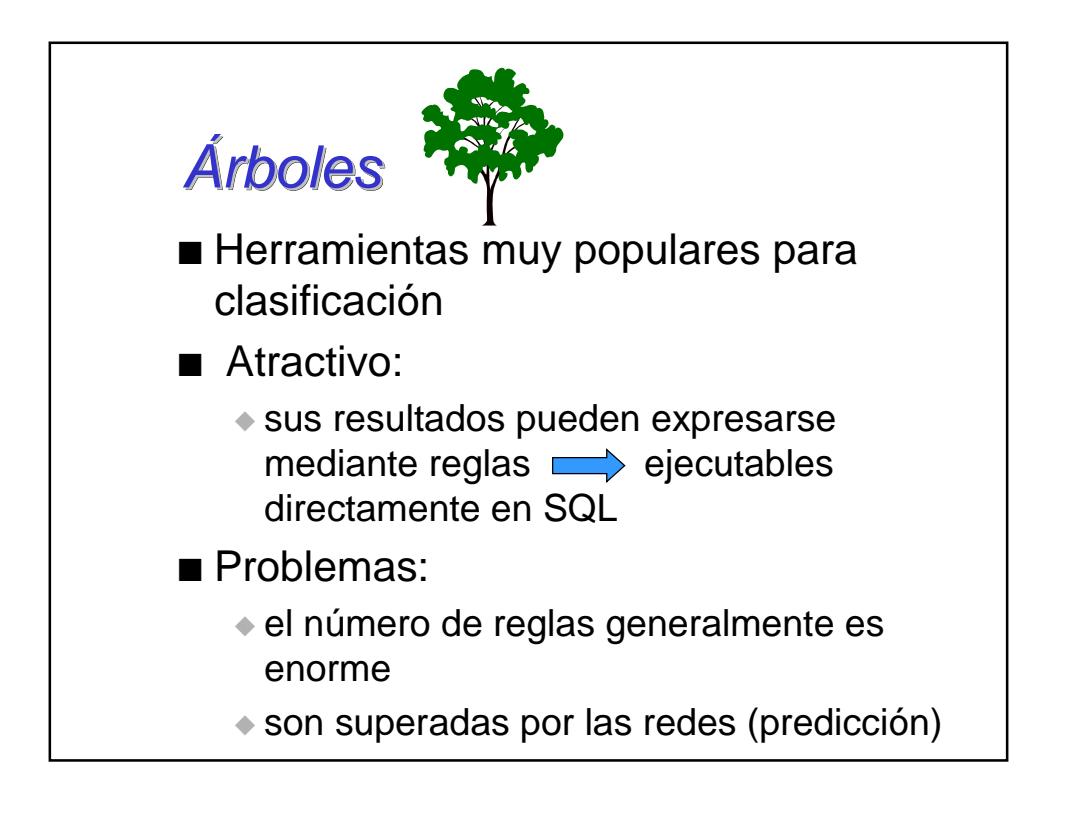

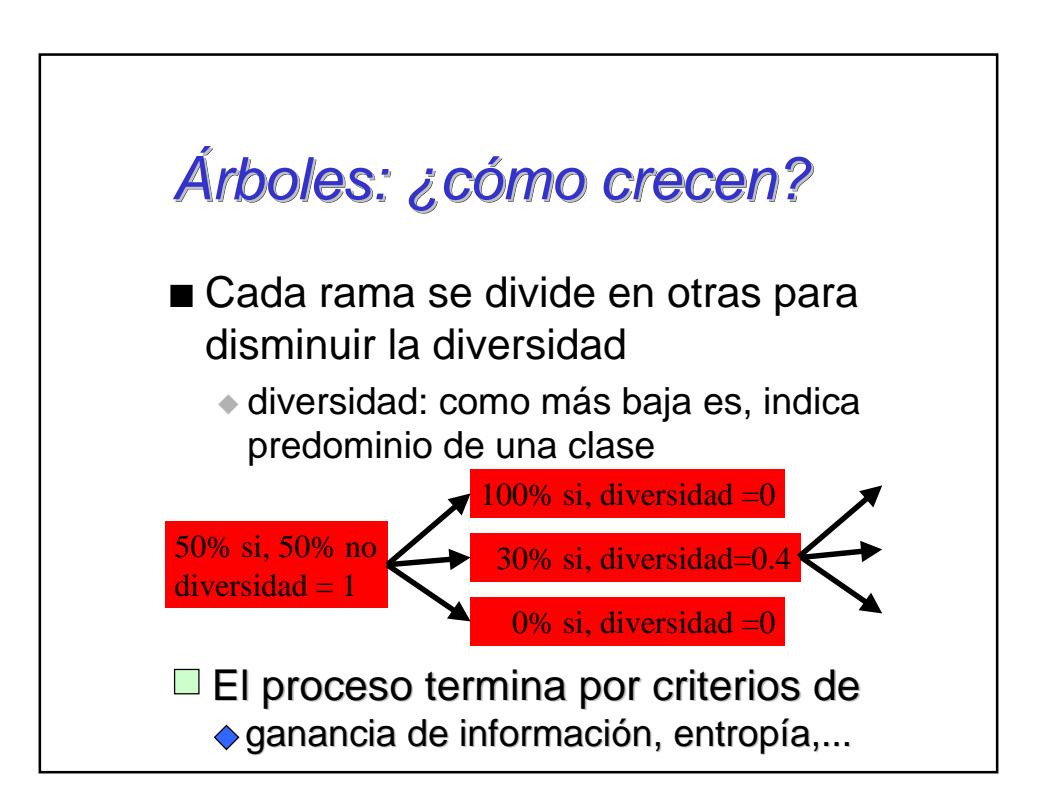

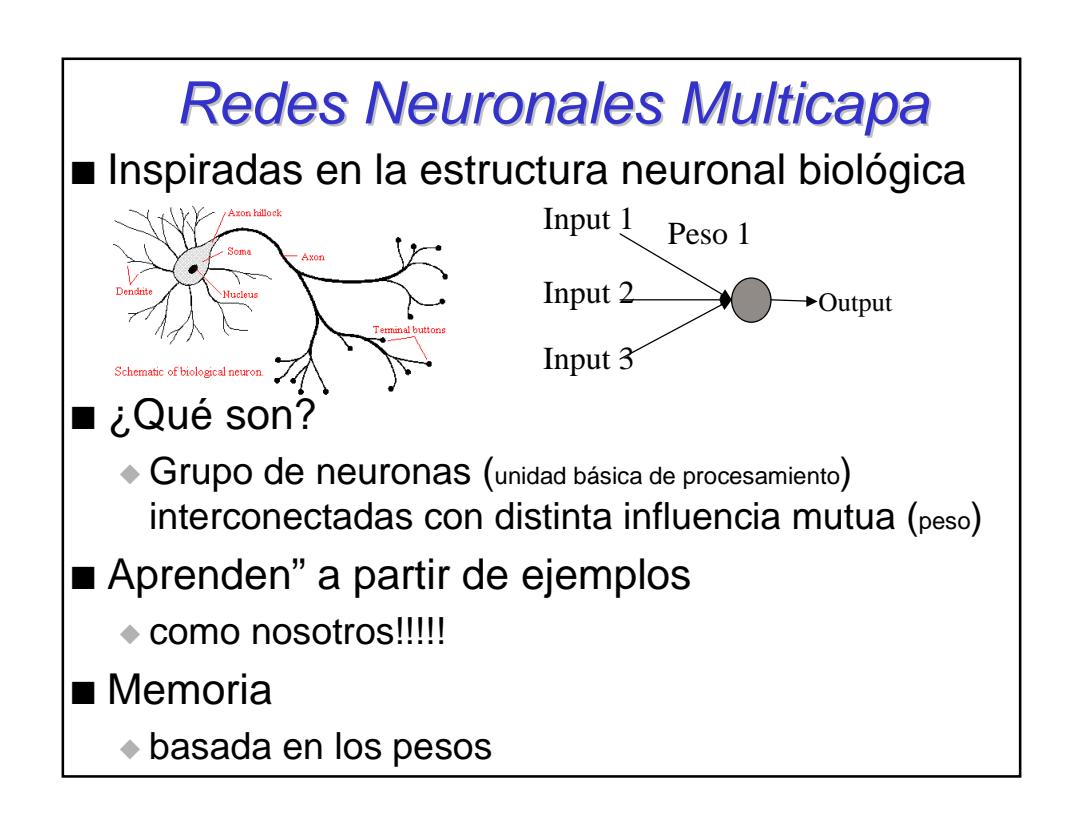

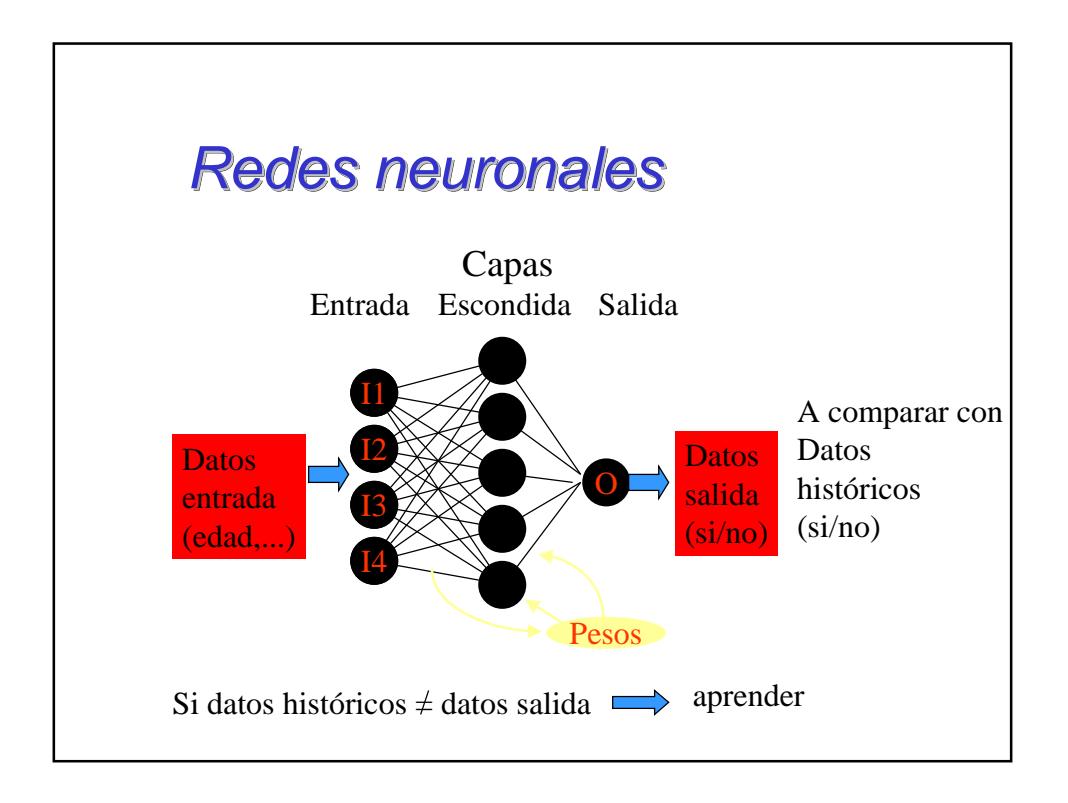

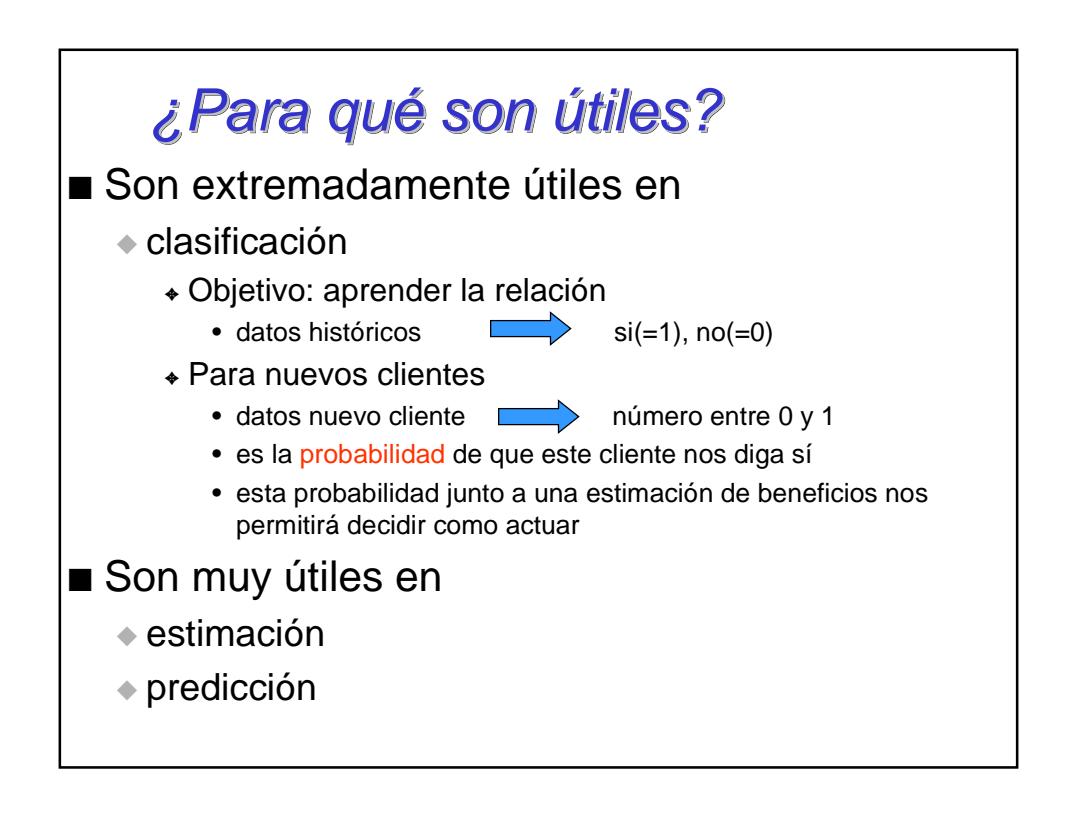

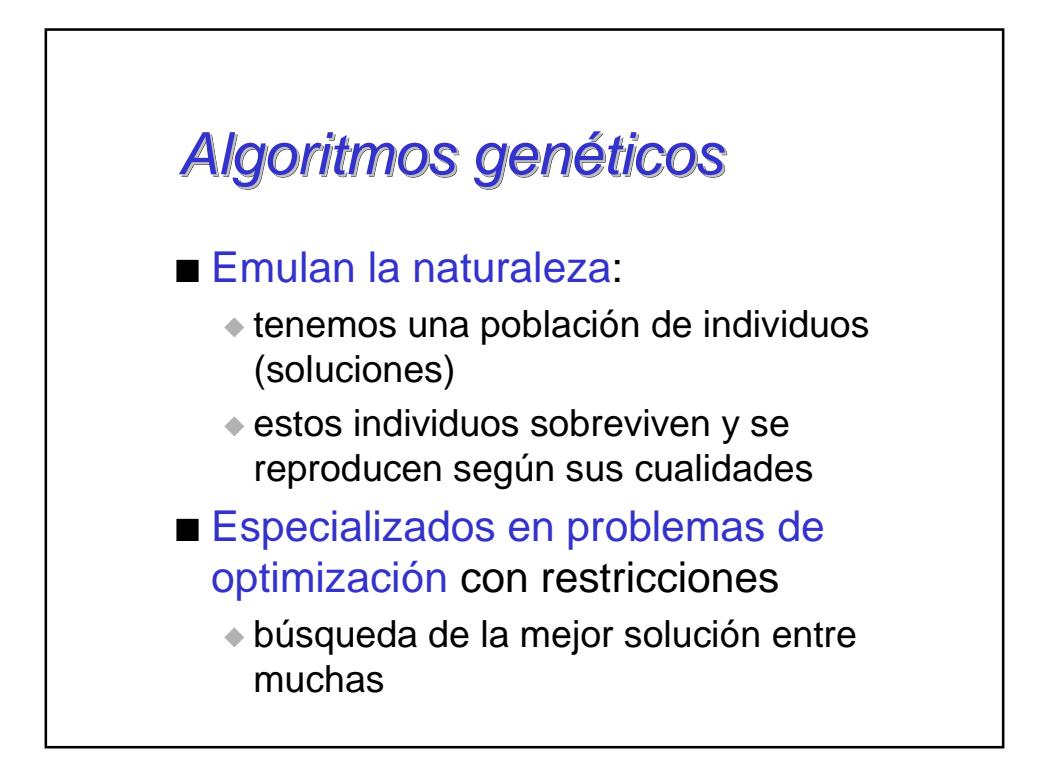

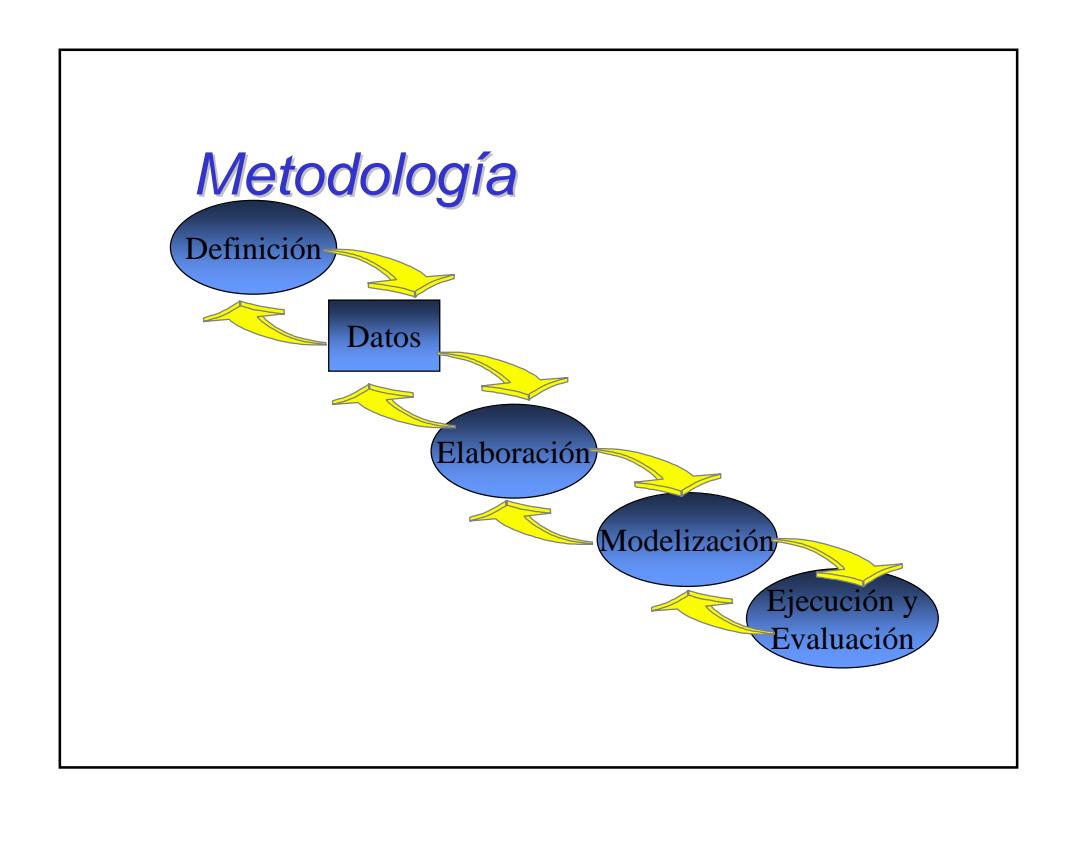

# Ejemplo 1

■ Problema:

- ◆ Venta de Plan de Pensiones
- Datos:
	- ◆ Datos de cliente
	- ◆ Datos de cuentas (selección de productos)
	- ◆ Muestra aleatoria de todos los clientes del banco
		- ✦ Clientes sin el producto
		- ✦ Clientes con el producto
		- ✦ varios años de datos por falta de estadística

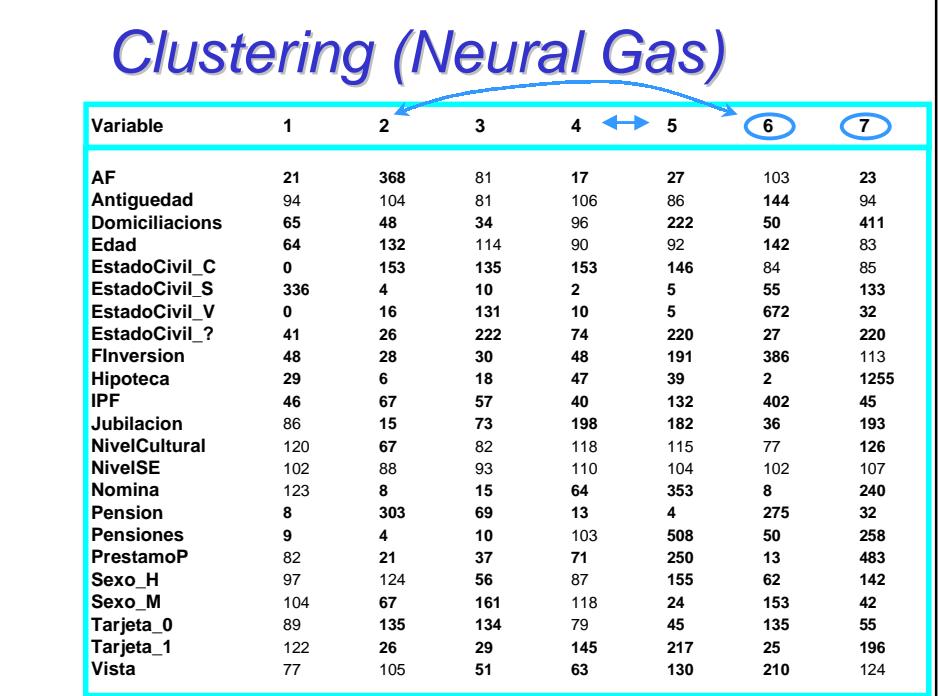

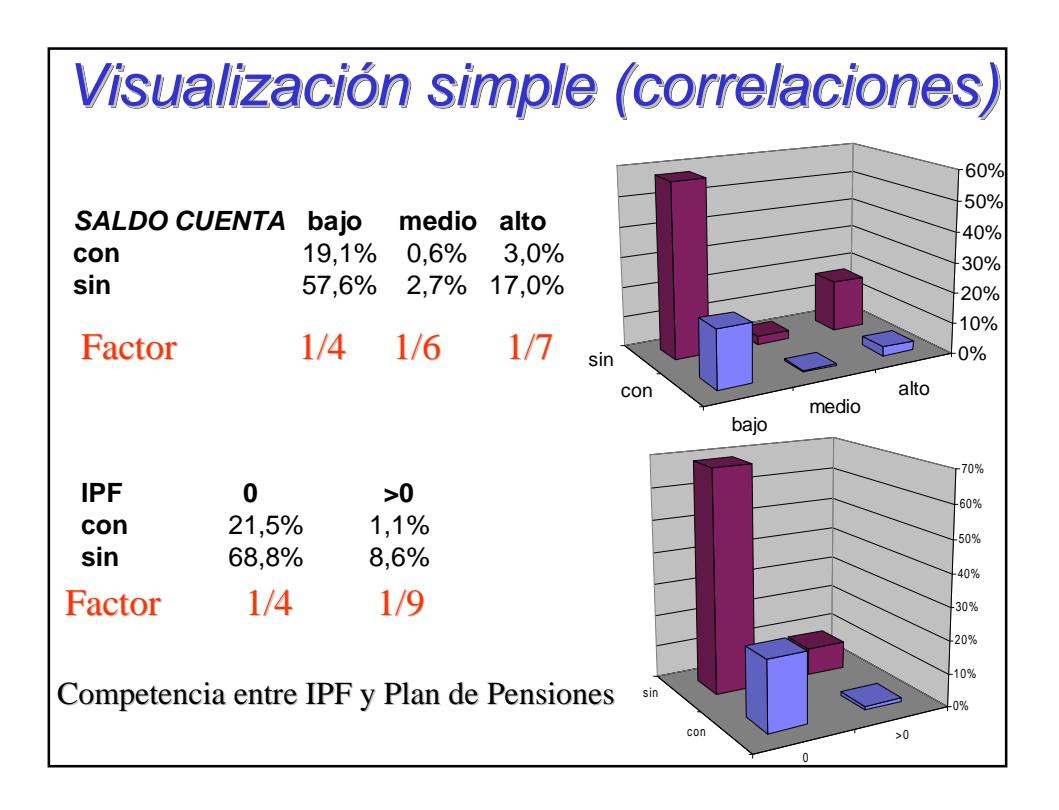

#### Resultados modelo neuronal Objetivo: aprender la relación datos cliente  $\implies$  posee Plan Pensiones (=1), no posee (=0) Finalizado el aprendizaje la red da una puntuación (de 0 a 1) para cada cliente que puede interpretarse como la propensión de que dicho cliente tenga un plan de pensiones.

Resultados sobre clientes no utilizados durante el aprendizaje:

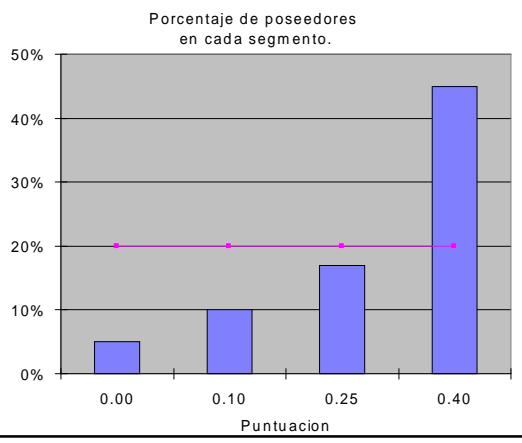

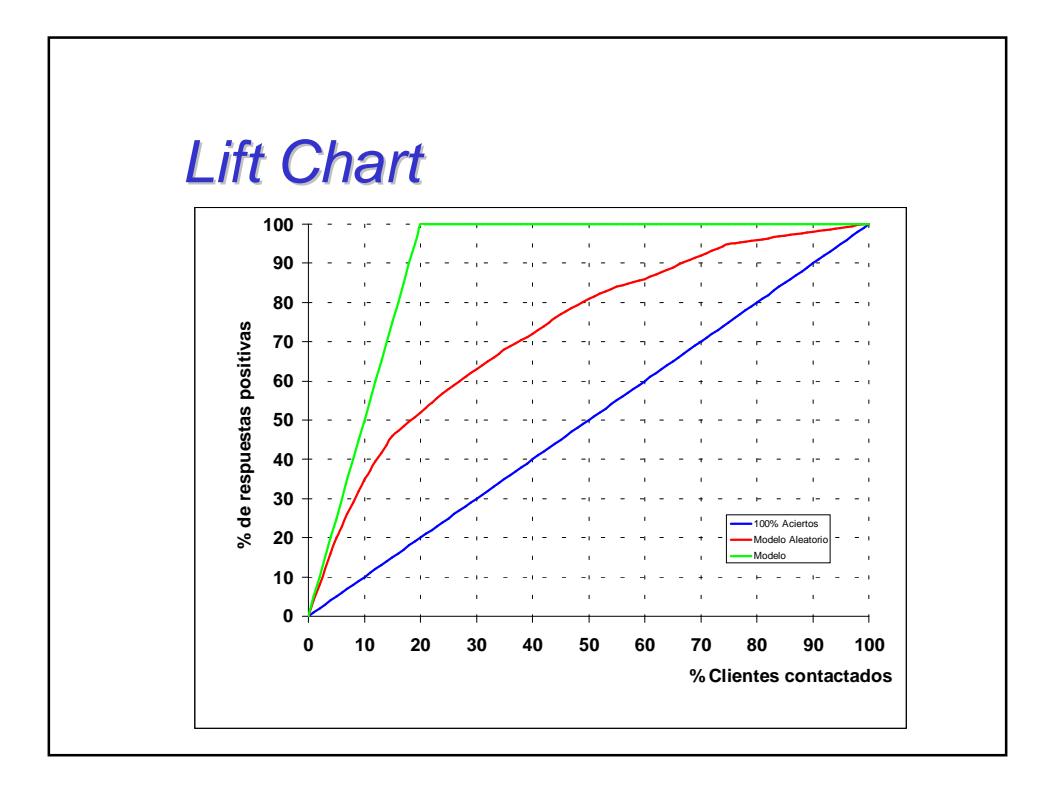

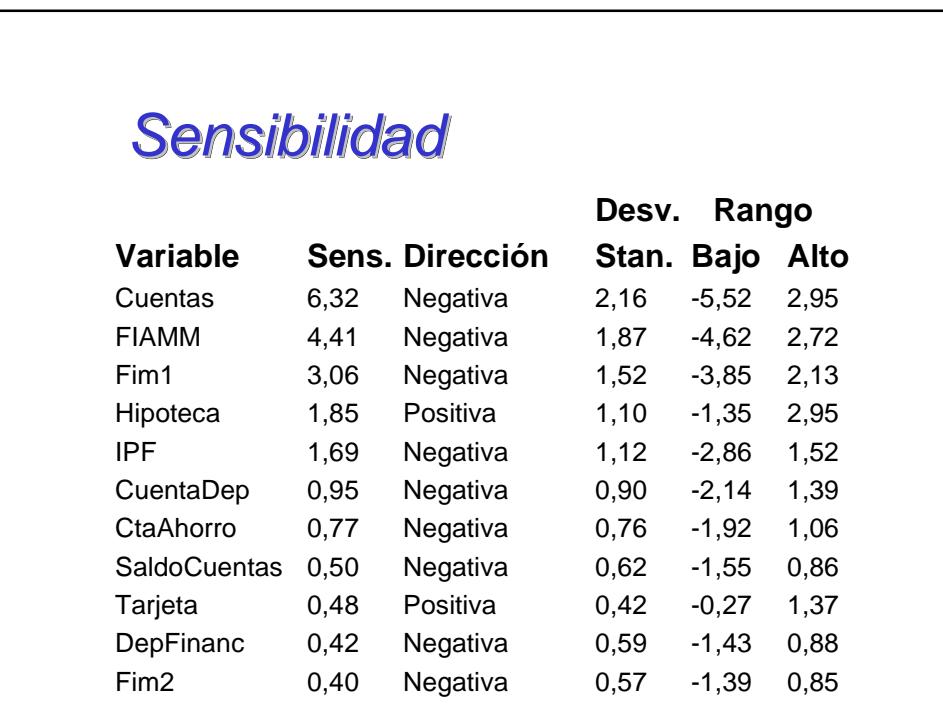

### Resultados

- Para desarrollar la campaña,
	- ◆ clientes con score máximo
	- ◆ clientes con score mínimo
- Posibilidad de medición
- Resultados finales mostraban claramente mayor respuesta en segmento de alto score (factor 2)

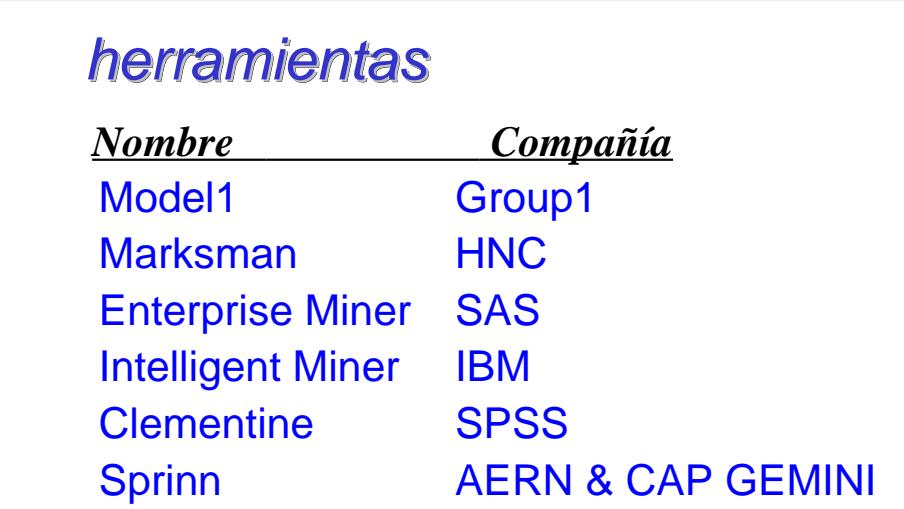

La diferencia se centra en sus objetivos, la automatización, la cantidad de datos que puede utilizar, su integración en la base de datos,...

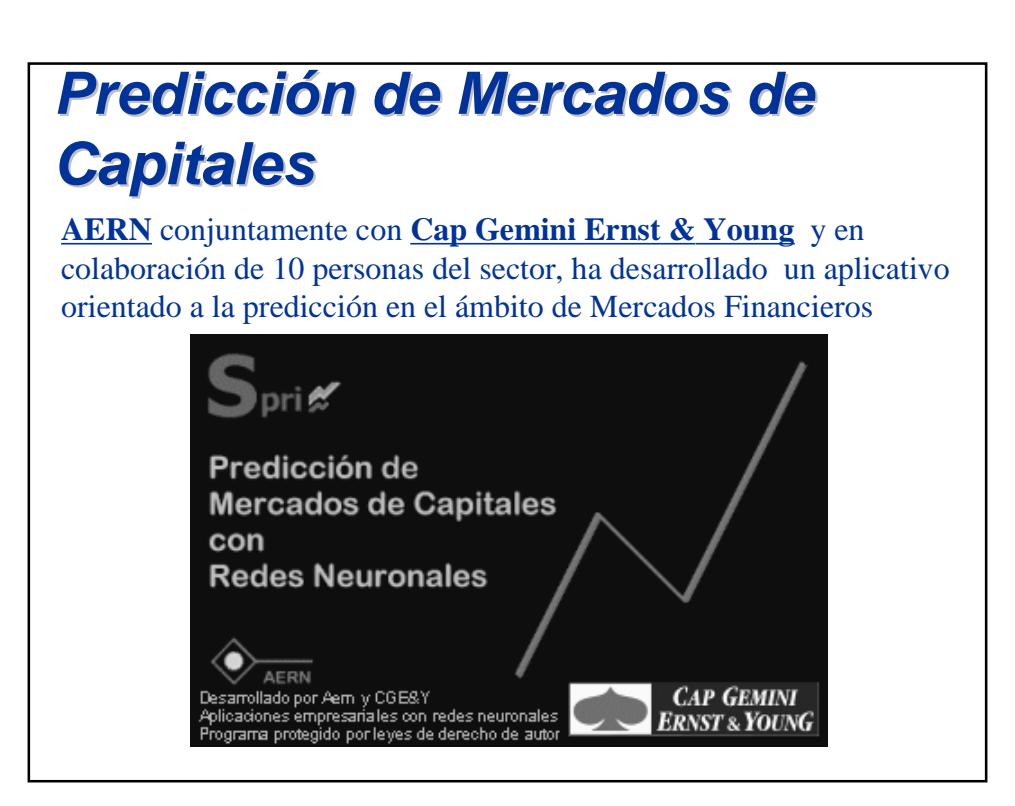

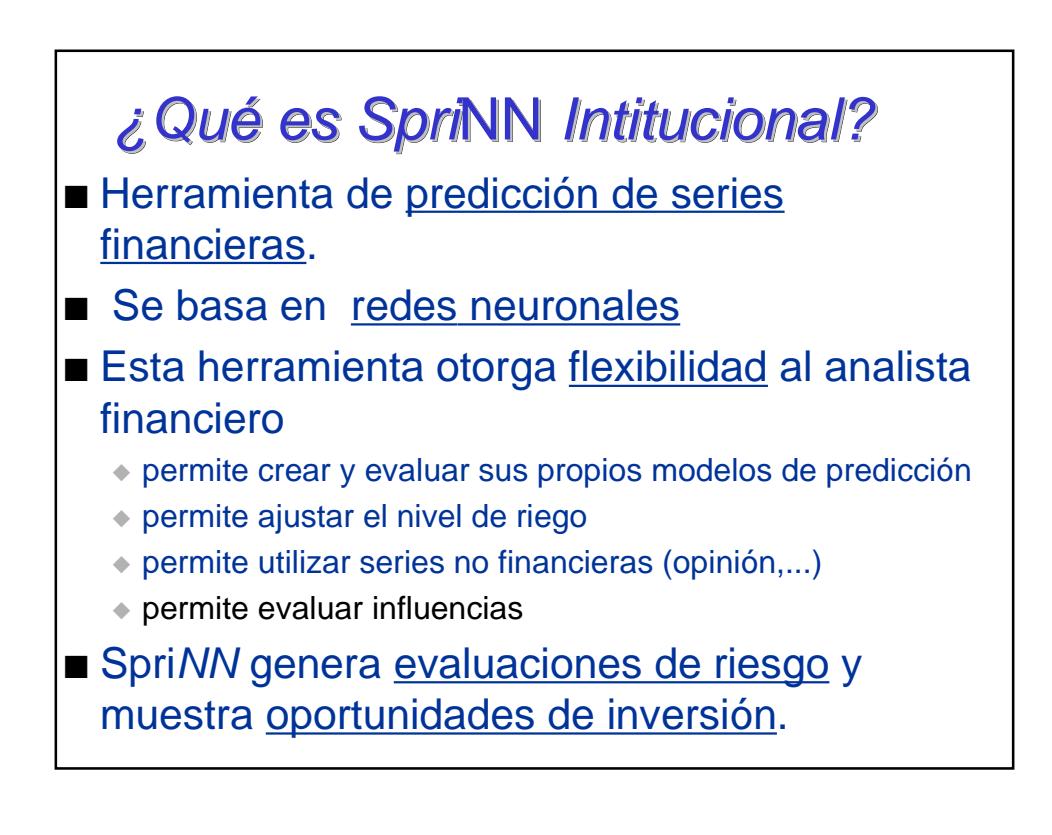

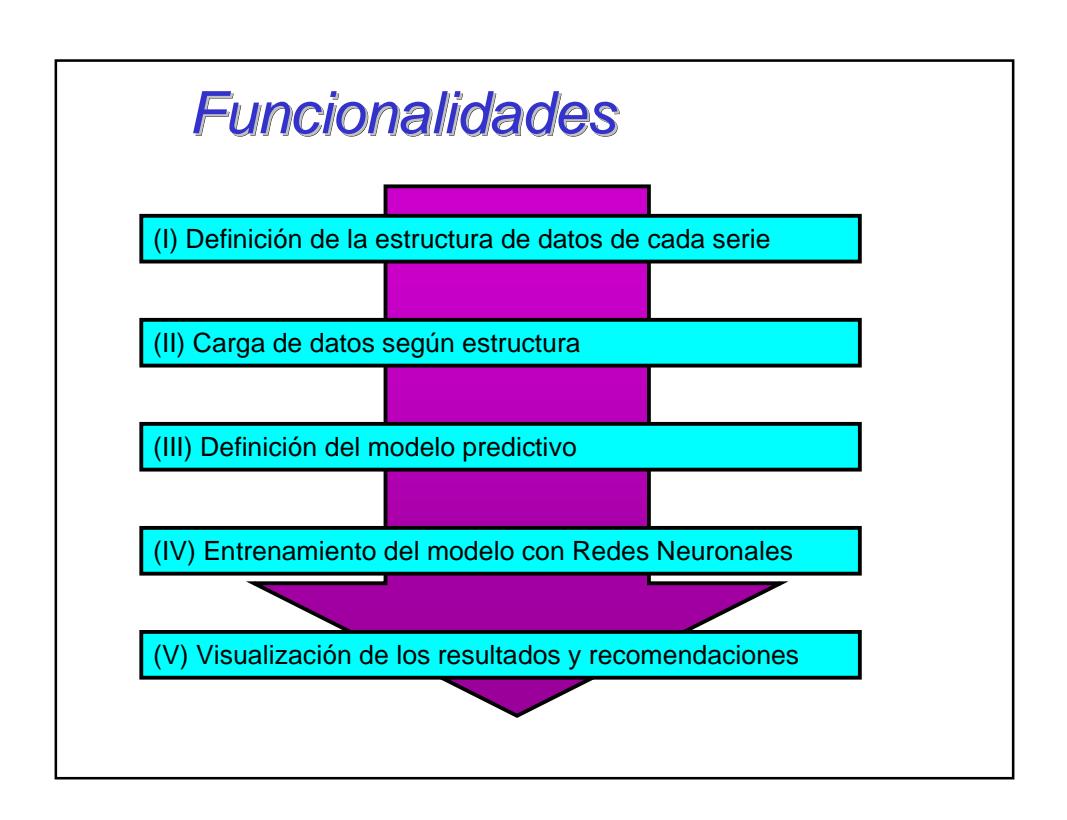

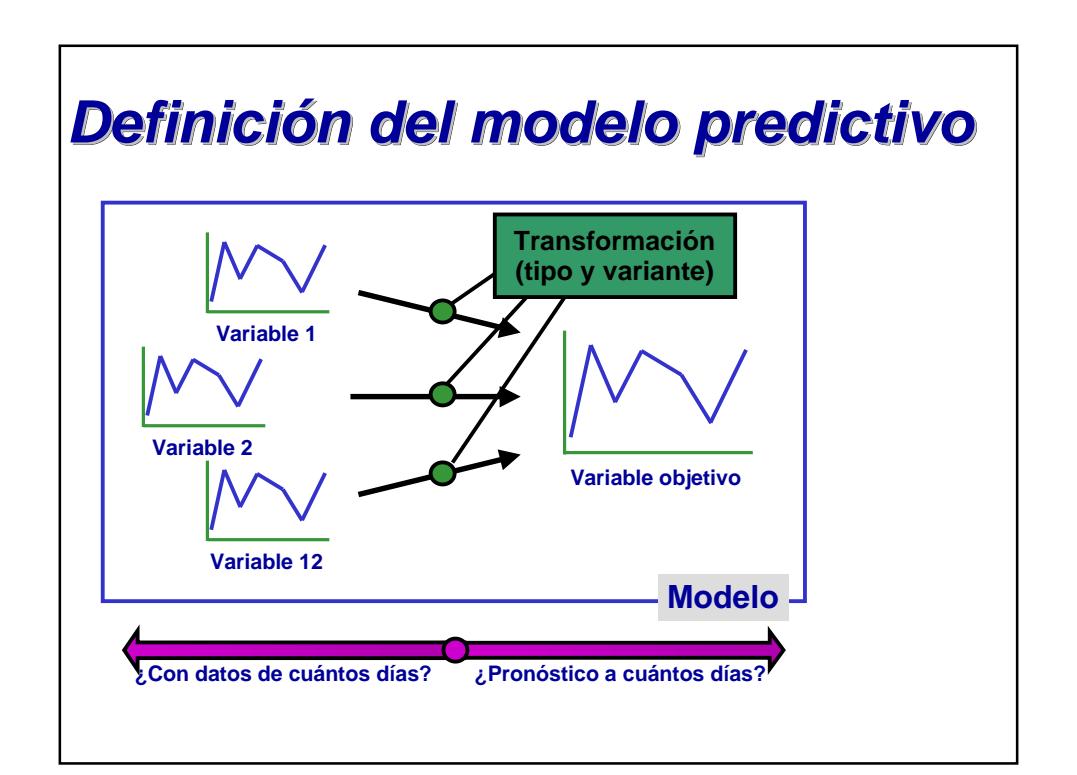

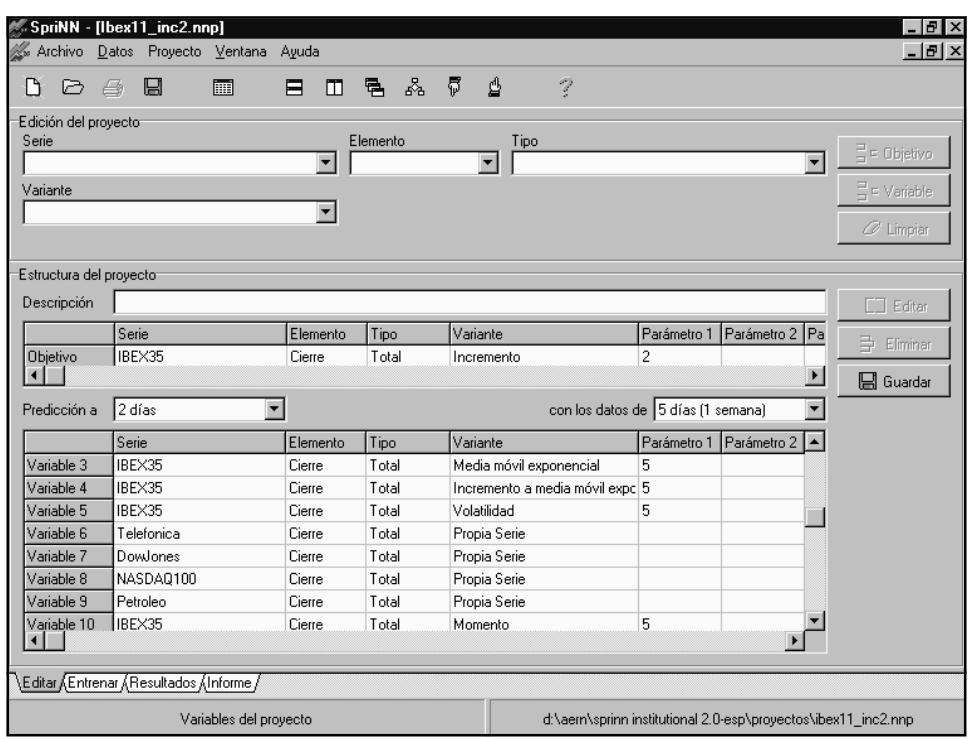

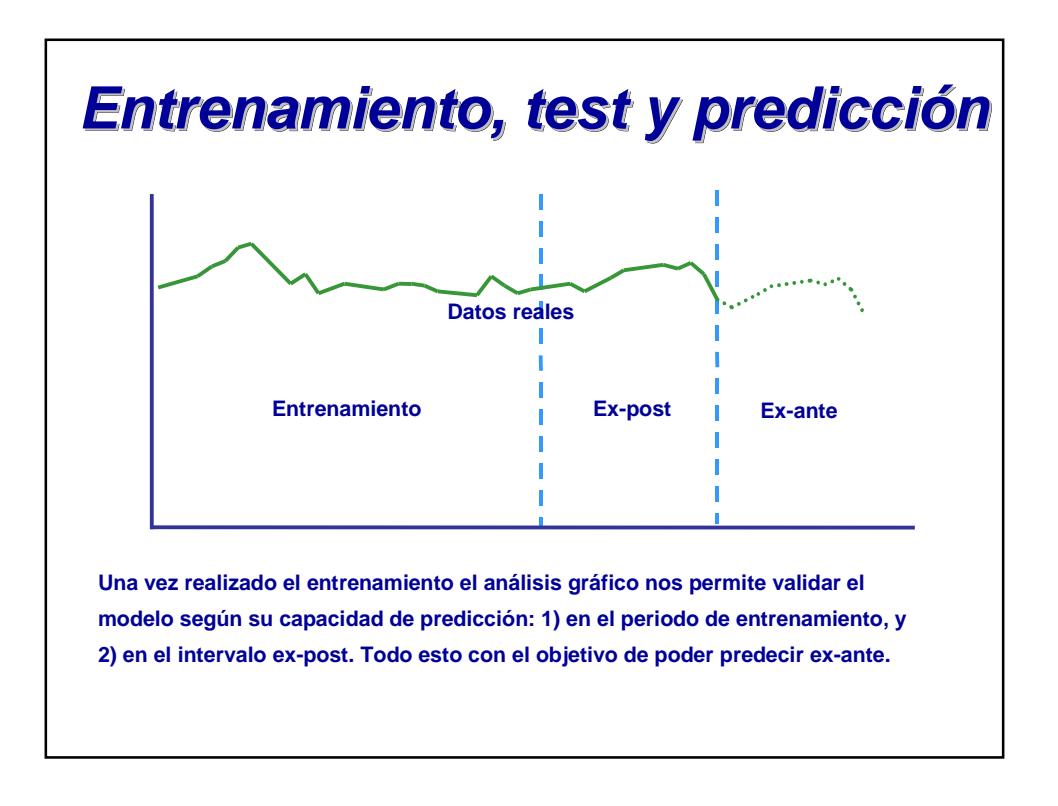

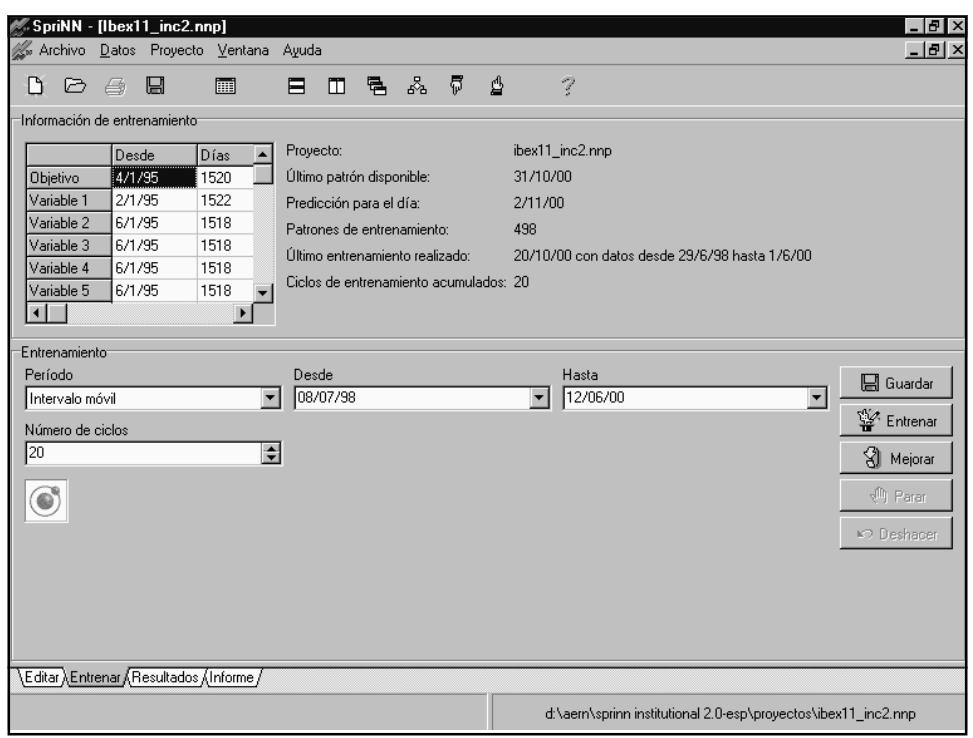

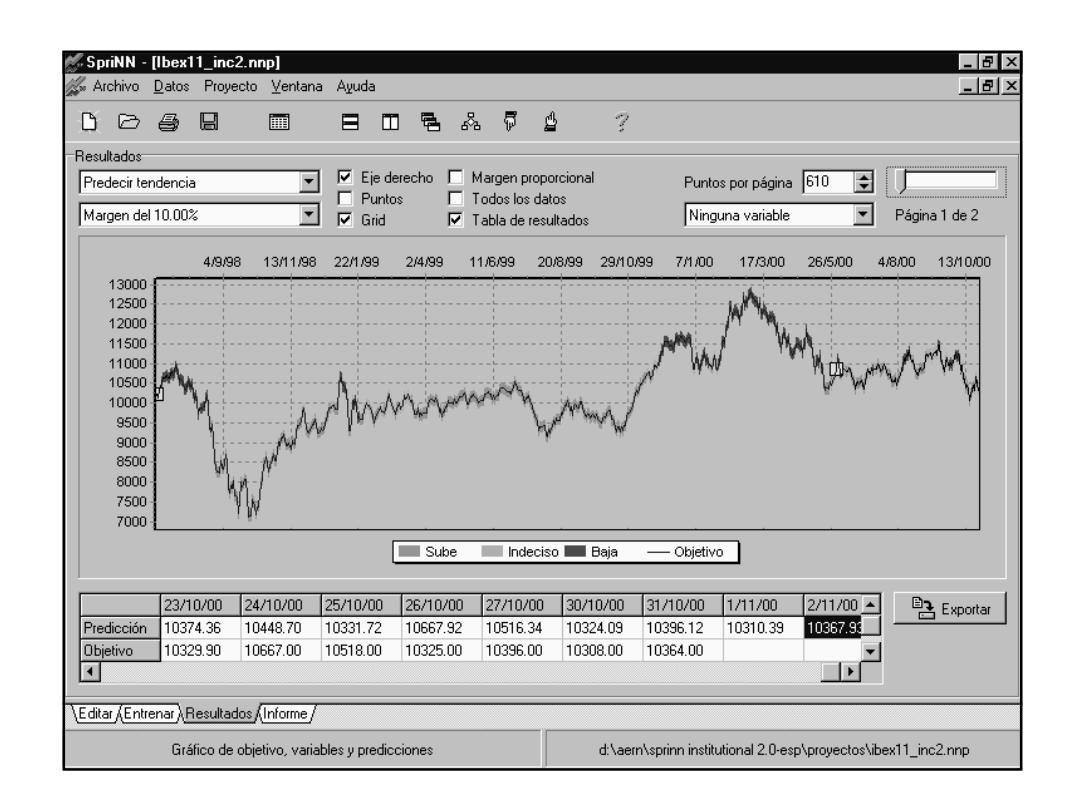

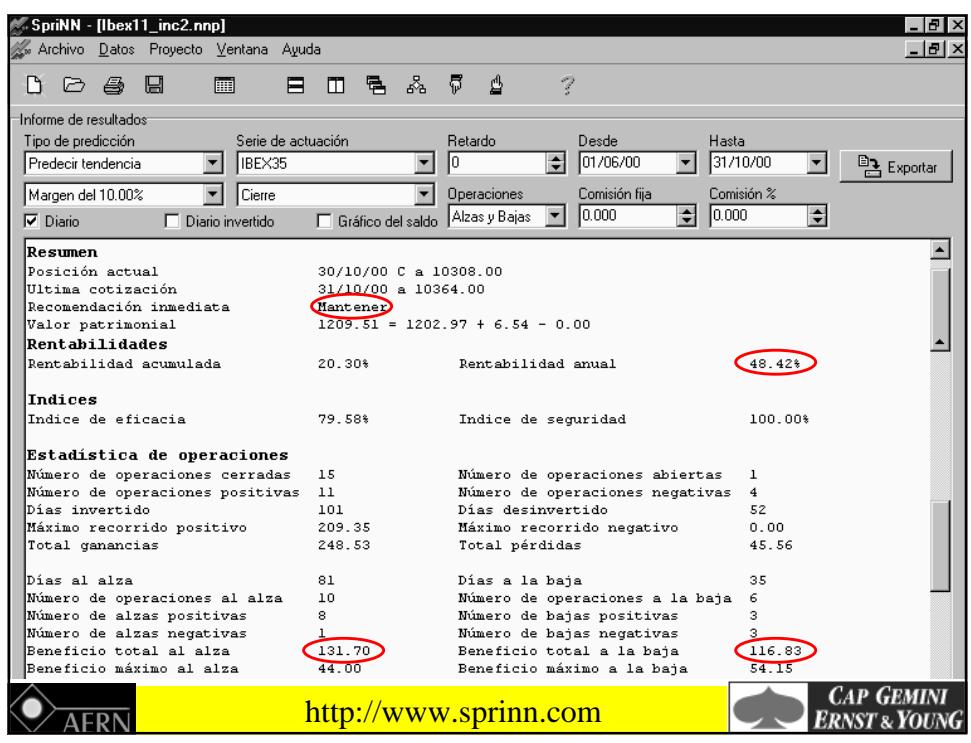

# **Análisis de las recomendaciones Análisis de las recomendaciones de C/V C/V**

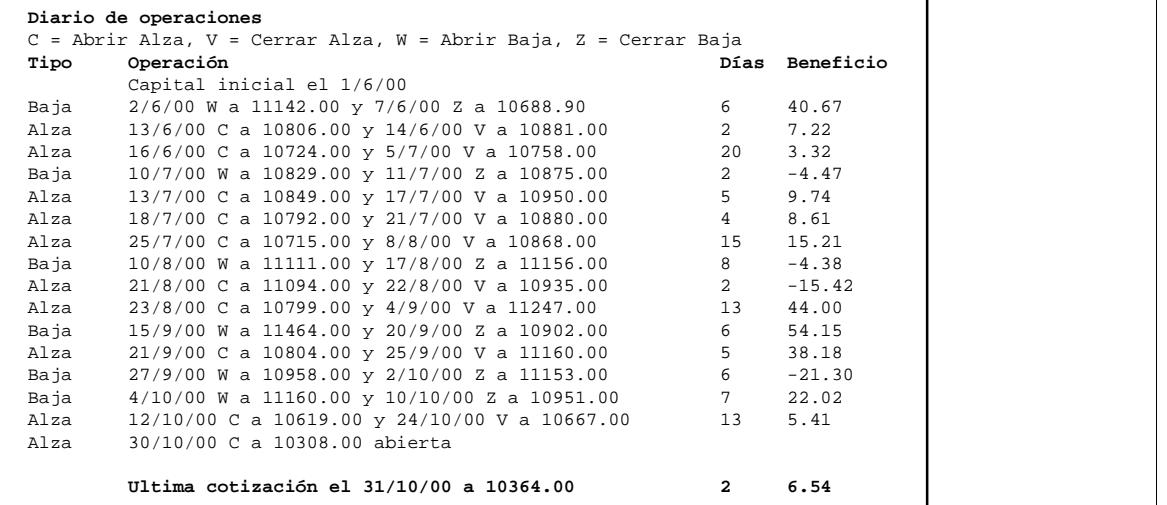

# Resultados reales (1 año)

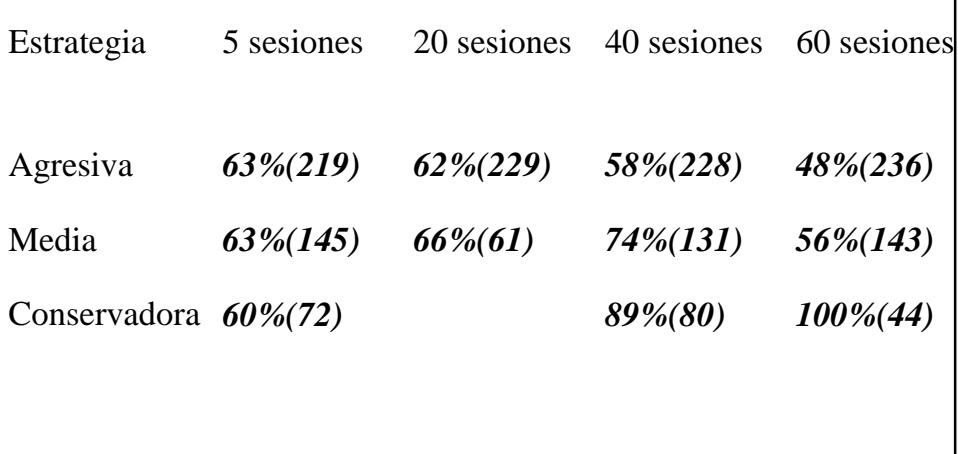